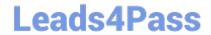

## A SS OCIATE-ANDROID-DEVELOPER<sup>Q&As</sup>

Google Developers Certification - Associate Android Developer (Kotlin and Java Exam)

# Pass Google ASSOCIATE-ANDROID-DEVELOPER Exam with 100% Guarantee

Free Download Real Questions & Answers PDF and VCE file from:

https://www.leads4pass.com/associate-android-developer.html

100% Passing Guarantee 100% Money Back Assurance

Following Questions and Answers are all new published by Google
Official Exam Center

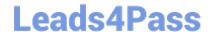

https://www.leads4pass.com/associate-android-developer.html 2024 Latest leads4pass ASSOCIATE-ANDROID-DEVELOPER PDF and VCE dumps Download

- Instant Download After Purchase
- 100% Money Back Guarantee
- 365 Days Free Update
- 800,000+ Satisfied Customers

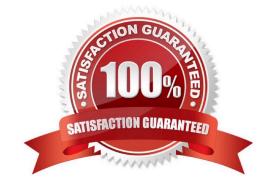

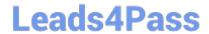

### https://www.leads4pass.com/associate-android-developer.html 2024 Latest leads4pass ASSOCIATE-ANDROID-DEVELOPER PDF and VCE dumps Download

#### **QUESTION 1**

In application theme style, flag windowNoTitle () indicates:

- A. whether this window should have an Action Bar in place of the usual title bar.
- B. whether there should be no title on this window.
- C. that this window should not be displayed at all.
- D. whether this is a floating window.
- E. whether this Window is responsible for drawing the background for the system bars.

Correct Answer: B

Reference:

https://developer.android.com/guide/topics/ui/look-and-feel/themes https://developer.android.com/reference/android/R.styleable.html

#### **QUESTION 2**

Working with Custom View. To define custom attributes, we can add resources to our project. It is customary to put these resources into a file:

- A. res/layout/attrs.xml
- B. res/values/attrs.xml
- C. res/raw/attrs.xml
- D. res/xml/attrs.xml

Correct Answer: B

Reference: https://developer.android.com/guide/topics/ui/custom-components

#### **QUESTION 3**

In a class extended PreferenceFragmentCompat. What method is used to inflate the given XML resource and add the preference hierarchy to the current preference hierarchy?

- A. findPreference
- B. getPreferenceManager
- C. addPreferencesFromResource
- D. setPreferenceScreen

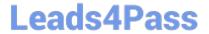

https://www.leads4pass.com/associate-android-developer.html 2024 Latest leads4pass ASSOCIATE-ANDROID-DEVELOPER PDF and VCE dumps Download

Correct Answer: C

#### **QUESTION 4**

The following code snippet shows an example of an Espresso test:

```
A. @Rule
fun greeterSaysHello() {
onView(withId(R.id.name_field)).do(typeText("Steve"))
onView(withId(R.id.greet_button)).do(click())
onView(withText("Hello Steve!")).check(matches(isDisplayed()))
}
B. @Test
fun greeterSaysHello() {
onView(withId(R.id.name_field)).perform(typeText("Steve"))
onView(withId(R.id.greet_button)).perform(click())
onView(withText("Hello Steve!")).check(matches(isDisplayed()))
}
C. @Test
fun greeterSaysHello() {
onView(withId(R.id.name_field)).do(typeText("Steve"))
onView(withId(R.id.greet_button)).do(click())
onView(withText("Hello Steve!")).compare(matches(isDisplayed()))
}
Correct Answer: B
```

#### **QUESTION 5**

What happens when you create a DAO method and annotate it with @Insert?

Example:

@Dao

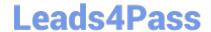

https://www.leads4pass.com/associate-android-developer.html 2024 Latest leads4pass ASSOCIATE-ANDROID-DEVELOPER PDF and VCE dumps Download

public interface MyDao {

@Insert(onConflict = OnConflictStrategy.REPLACE)

public void insertUsers(User... users);}

- A. Room generates an implementation that inserts all parameters into the database in a single transaction.
- B. Room modifies a set of entities, given as parameters, in the database. It uses a query that matches against the primary key of each entity.
- C. Room removes a set of entities, given as parameters, from the database. It uses the primary keys to find the entities to delete.

Correct Answer: A

ASSOCIATE-ANDROID-DEVELOPER Study Guide ASSOCIATE-ANDROID-DEVELOPER Exam Questions ASSOCIATE-ANDROID-DEVELOPER Braindumps